# МИНИСТЕРСТВО ОБРАЗОВАНИЯ И НАУКИ НИЖЕГОРОДСКОЙ ОБЛАСТИ Государственное бюджетное профессиональное образовательное учреждение «НИЖЕГОРОДСКИЙ РАДИОТЕХНИЧЕСКИЙ КОЛЛЕДЖ»

СОГЛАСОВАНО: Директор МАОУ № 186 «Авторская академическая школа» М.В.Буров

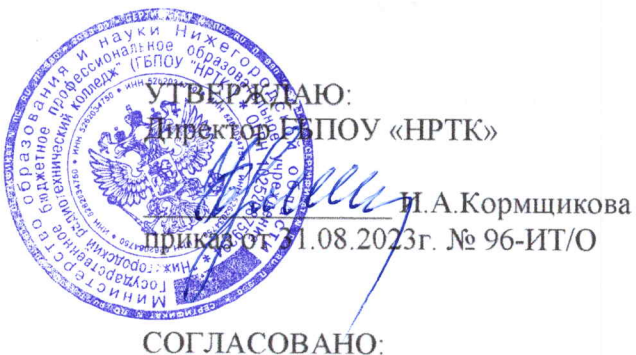

Педагогический совет Протокол № 1 от 30.08.2023г.

# ДОПОЛНИТЕЛЬНАЯ ОБЩЕРАЗВИВАЮЩАЯ ПРОГРАММА «Основы искусственного интеллекта» (базовый уровень)

Направленность - техническая Возраст обучающихся: 14-17 лет Срок реализации программы: 68 часов

> г. Нижний Новгород  $2023r$ .

педагогическом совете учреждения.

Заместитель руководителя по ИМР Русинова Е.Г.

«31» abujema 2023 r.

Дополнительная общеразвивающая программа соответствует действующим федеральным, региональным нормативным документам Российской Федерации и локальным нормативным актам ГБПОУ «НРТК»

# **Информационная карта**

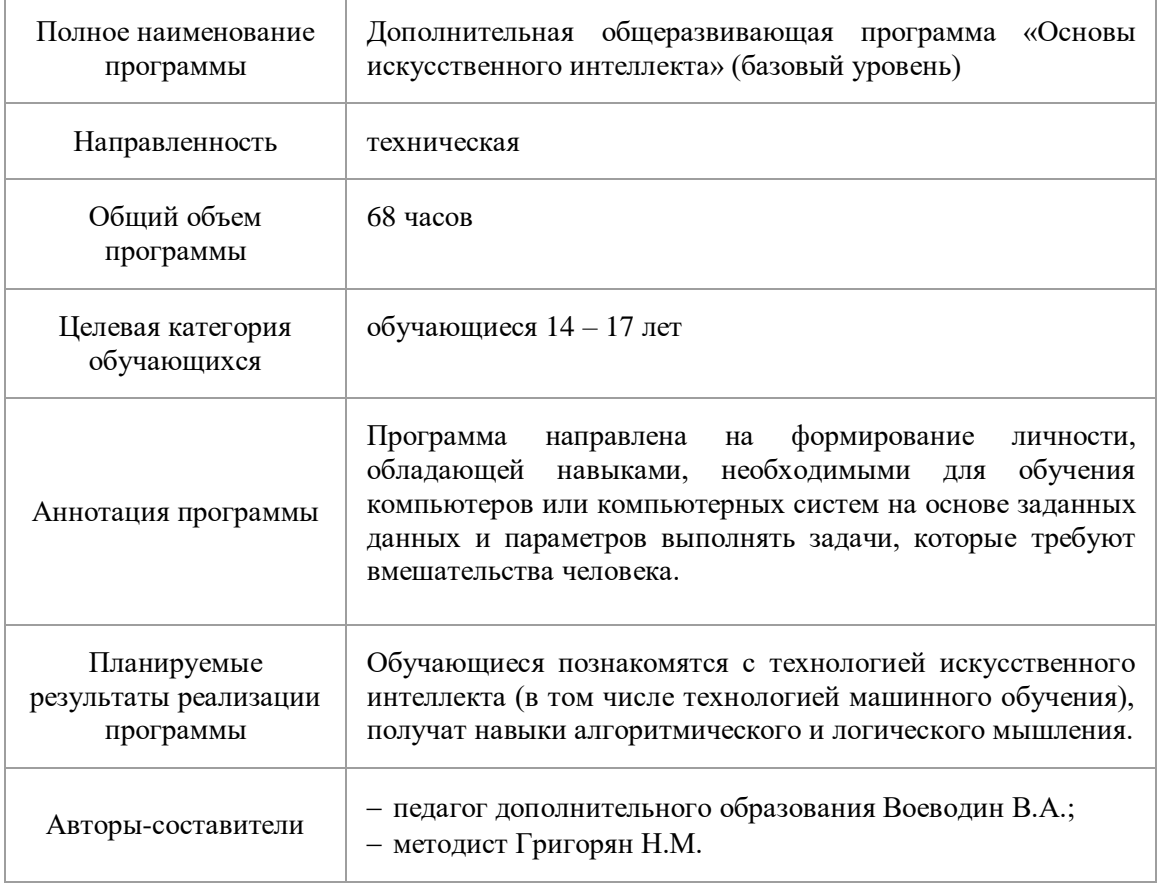

#### **1. Комплекс основных характеристик программы 1.1.Пояснительная записка**

Искусственный интеллект — это область информатики, которая занимается разработкой интеллектуальных компьютерных систем, то есть систем, обладающих возможностями, которые мы традиционно связываем с человеческим разумом, — понимание языка, обучение, способность рассуждать, решать проблемы и т. д.

В современном мире искусственный интеллект нашел себе место и в области экономики, промышленности, медицине, медиа и в сфере развлечений. Реализовывать обучение по направлению «искусственный интеллект» лучше всего с языком Python – это высокоуровневый язык программирования, не зависящий от платформы, имеющий довольно широкий спектр возможностей, в том числе для задач машинного обучения.

Дополнительная общеразвивающая программа «Основы искусственного интеллекта» (базовый уровень) реализуется посредством сетевого взаимодействия между ГБПОУ «Нижегородский радиотехнический колледж» и МАОУ № 186 «Авторская академическая школа».

**Актуальность программы.** Искусственный интеллект применяется в различных сферах жизнедеятельности: от различных финансовых и банковских систем, систем городского контроля, промышленности и медицины, до рисования и музыки. Актуальность искусственного интеллекта, как и потребность в специалистах в этой области, сейчас высока как никогда, поэтому программа «Основы искусственного интеллекта» актуальна в нынешнее время.

**Направленность программы.** Программа обладает технической направленностью и предназначена для использования в системе дополнительного образования детей. Обучающиеся в ходе занятий приобщаются к знаниям в области информационных технологий, формируют логическое мышление, реализуют методы разработки приложений в Python и получают базовые знания в области информационных технологий.

**Адресат программы.** Дополнительная программа «Основы искусственного интеллекта» (базовый уровень) предназначена для обучающихся в возрасте 14 – 17 лет, проявляющих интерес к программированию и работе с искусственным интеллектом, без ограничений возможности здоровья. Для успешного освоения программы необходимо наличие базовых знаний в области информатики и компьютерной грамотности. Содержание программы составлено с учётом возрастных и психологических особенностей детей данного возраста.

**Форма проведения занятий.** По форме организации деятельности предполагаются групповые формы занятий, количество обучающихся в группе 7-17 человек.

**Место проведения занятий:** г.Нижний Новгород, ул. Генкиной, 84.

**Режим занятий.** Занятия проводятся 2 раза в неделю по 2 академических часа с перерывом на 10 минут для проветривания помещения и отдыха обучающихся. Продолжительность одного занятия – 40 минут.

**Условия реализации программы.** Зачисление детей производится без предварительного отбора (свободный набор). Принимаются обучающиеся, обладающие начальным уровнем компьютерной грамотности. Возраст обучающихся внутри одной группы может не совпадать.

**Срок освоения общеразвивающей программы** определяется содержанием программы и составляет 4 месяца (68 часов).

**Формы обучения:** очная, с применением дистанционных образовательных технологий (Закон No273-Ф3, гл.2, ст.17, п.2.).

**Виды занятий:** беседы, мастер-классы, проекты, практикумы, групповые занятия, самостоятельная работа, консультация.

**Уровень освоения программы.** По уровню освоения программа общеразвивающая, *базовая*. Это обеспечивает возможность обучения с любым уровнем подготовки.

# **1.2.Цели и задачи программы**

**Цель программы** – формирование навыка разработки приложений с использованием технологии искусственного интеллекта на языке Python.

Для успешной реализации поставленной цели необходимо решить ряд поставленных задач: *Обучающие (предметные):*

сформировать представление об искусственном интеллекте;

 сформировать представление о значимости технологии искусственного интеллекта в наше время и возможностях его применения;

- сформировать представление об инструментах работы с искусственным интеллектом;
- сформировать и развить навыки алгоритмического и логического мышления;
- сформировать представление о технологиях компьютерного зрения, алгоритмах работы и возможностях технологии компьютерного зрения;
- сформировать представление о технологии чат-ботов, их принципах работы, возможностях и областях применения;
- познакомить обучающихся с технологиями NLP, различных алгоритмов для обработки текста;
- сформировать необходимые знания для дальнейшей работы с нейронными сетями, большими данными и компьютерным зрением.
- познакомить обучающихся с различными моделями машинного обучения.

# *Развивающие (метапредметные):*

- развить навыки разработки приложений с применением технологий искусственного интеллекта;
- приобрести навыки работы с поиском информации в сети Интернет и обработкой получаемой информации;
- сформировать навыки практического применения полученных знаний;
- сформировать и развить навыки работы с языком программирования Python;
- развить у обучающихся интерес к технологиям искусственного интеллекта.

# *Воспитательные (личностные):*

- воспитать этику групповой работы, отношения делового сотрудничества, взаимоуважения;
- сформировать способности к саморазвитию и самообразованию средствами информационных технологий;
- развить основы коммуникативных отношений внутри проектных групп и в коллективе в целом;
- воспитать упорство в достижении результата;
- сформировать целеустремлённость, организованность, неравнодушие, ответственное отношение к труду, толерантность и уважительное отношение к окружающим.

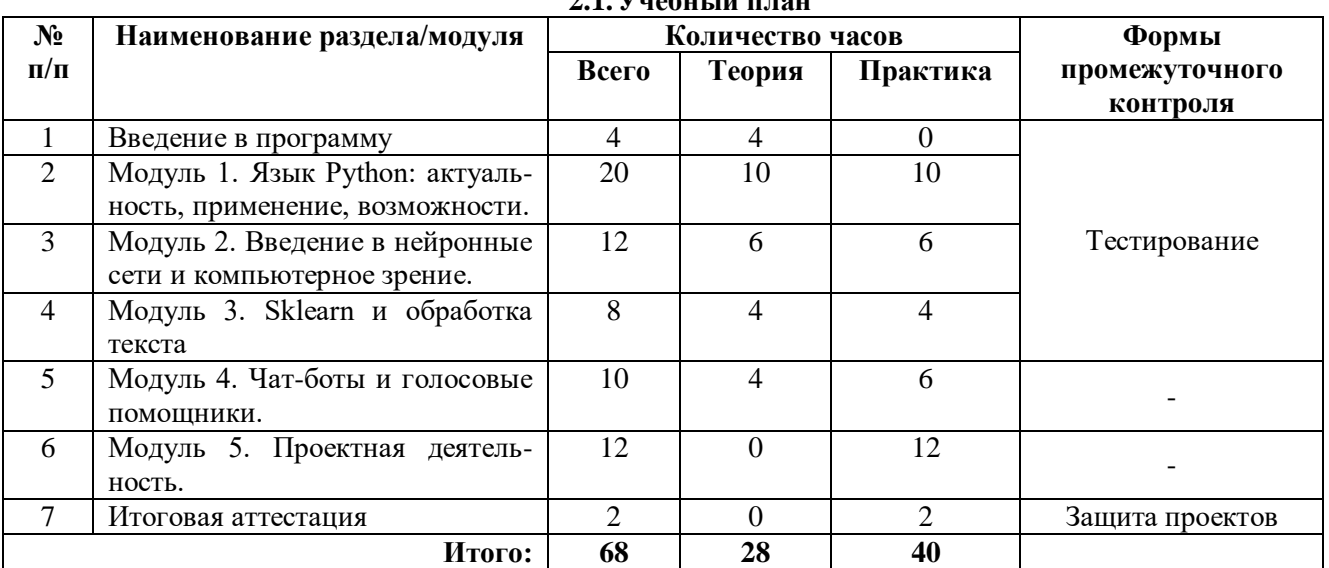

## **2. Содержание дополнительной общеразвивающей программы 2.1.Учебный план**

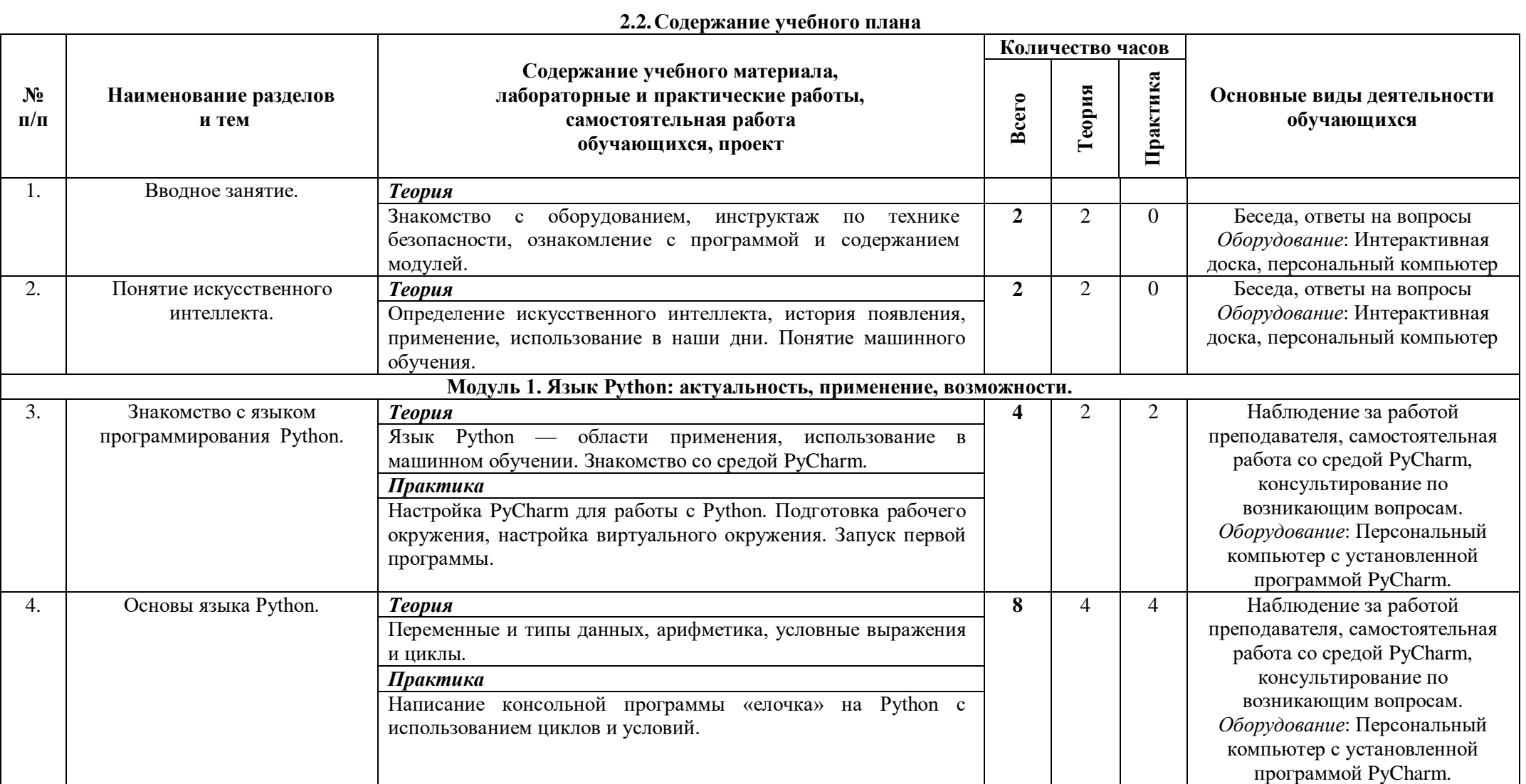

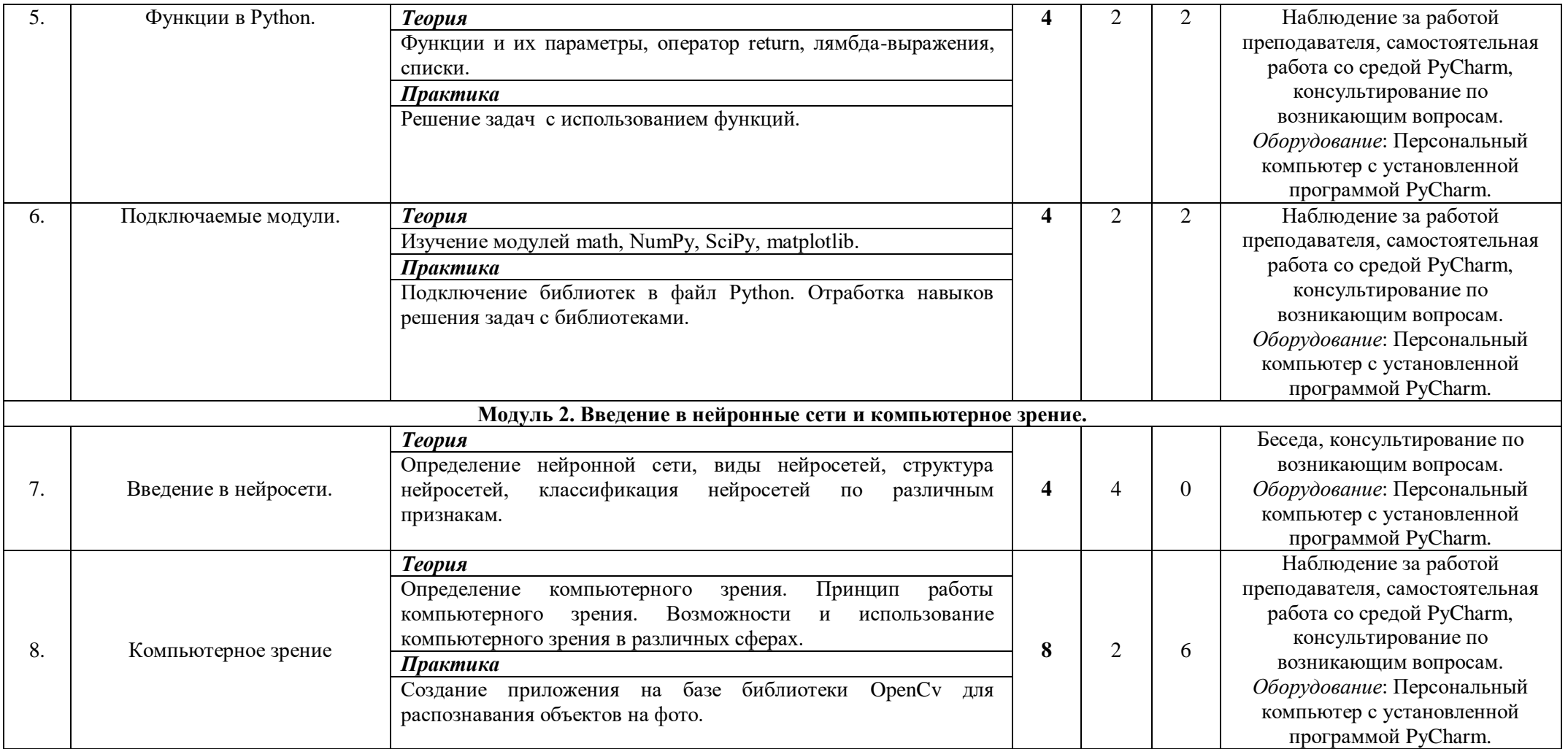

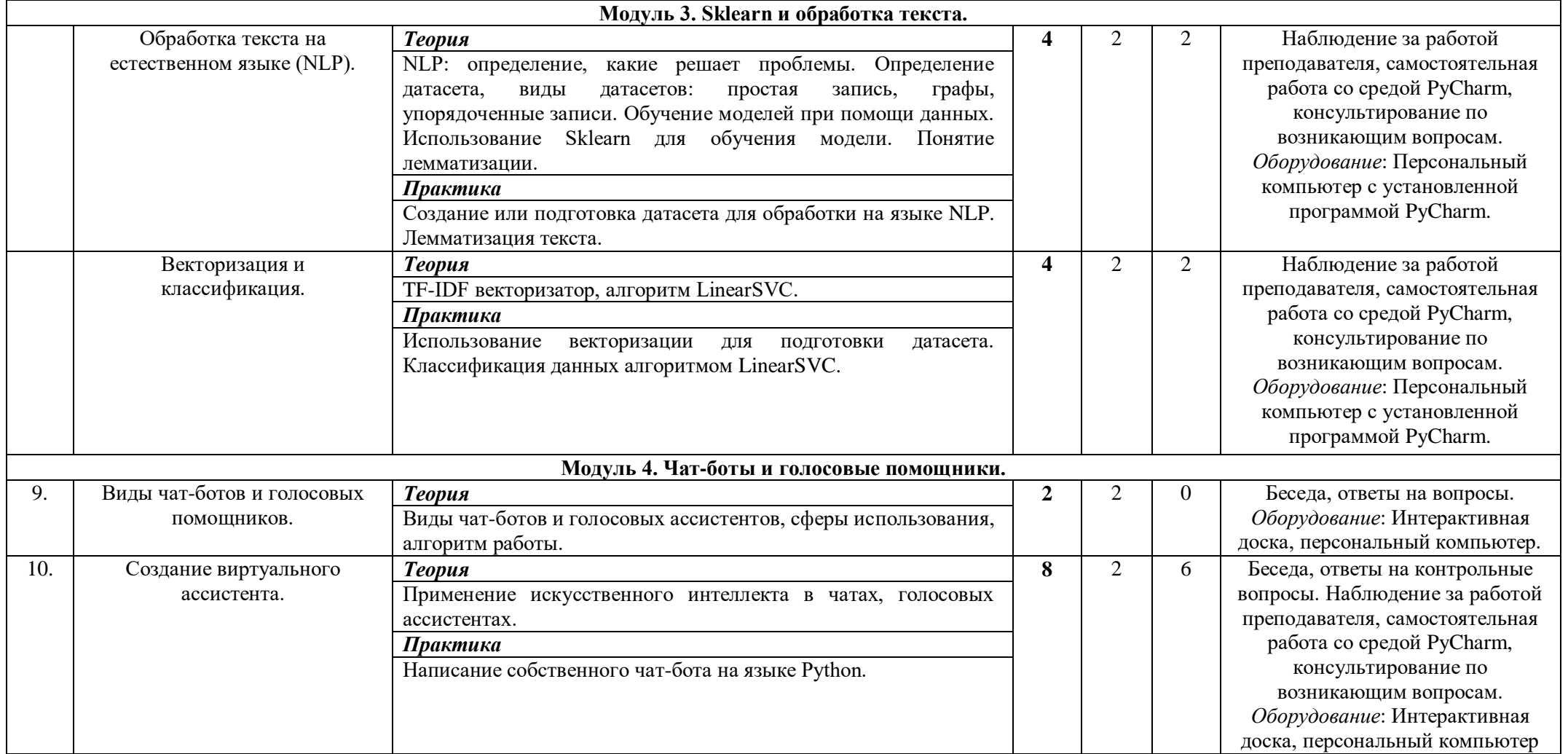

| Модуль 5. Проектная деятельность. |                             |                                                           |    |    |    |                                  |
|-----------------------------------|-----------------------------|-----------------------------------------------------------|----|----|----|----------------------------------|
| 11.                               | Практикум: создание проекта | Практика                                                  | 12 | U  | 12 | Самостоятельная работа со средой |
|                                   | с использованием            | Анализ различных проектов с использованием искусственного |    |    |    | PyCharm, консультирование по     |
|                                   | искусственного интеллекта.  | интеллекта. Выбор тематики проекта, создание проекта на   |    |    |    | возникающим вопросам.            |
|                                   |                             | выбранную тему с использованием изученных инструментов.   |    |    |    | Оборудование: Персональный       |
|                                   |                             | Обоснование тематики и актуальности проекта, инструментов |    |    |    | компьютер с установленной        |
|                                   |                             | создания проекта.                                         |    |    |    | программой PyCharm.              |
| 12.                               | Итоговая аттестация.        | Защита индивидуальных проектов, подведение итогов.        |    |    |    | Защита итогового проекта в       |
|                                   |                             |                                                           |    |    |    | группе, подведение результатов   |
|                                   |                             |                                                           |    |    |    | по итогам курса.                 |
|                                   |                             |                                                           |    |    |    | Оборудование: Персональный       |
|                                   |                             |                                                           |    |    |    | компьютер с установленной        |
|                                   |                             |                                                           |    |    |    | программой PyCharm,              |
|                                   |                             |                                                           |    |    |    | интерактивная доска.             |
| Итого:                            |                             |                                                           |    | 28 | 40 |                                  |

2.3. Каленларный учебный график

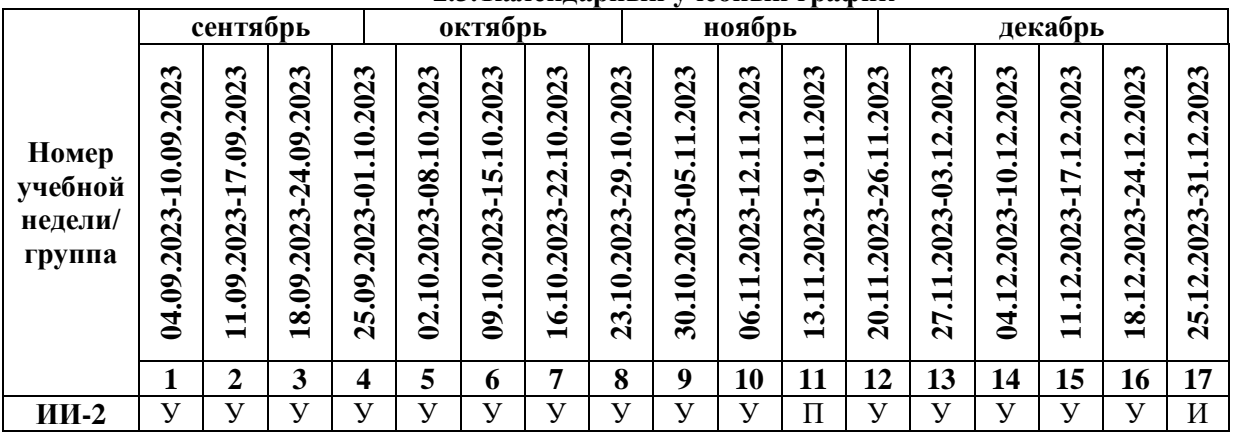

Считать нерабочими праздничными днями: 4 ноября.

Условные обозначения:

 $\mathbf{y}$  – учебные занятия,

 $\Pi$  – промежуточный контроль

И - итоговая аттестация.

## **2.4.Планируемые результаты обучения**

#### *Обучающие (предметные):*

Сформировано представление об искусственном интеллекте;

 сформировано представление о значимости технологии искусственного интеллекта и возможностях его применения в современном мире;

 сформировано представление об инструментах работы с искусственным интеллектом;

сформированы и развиты навыки алгоритмического и логического мышления;

 сформировано представление о технологиях компьютерного зрения, алгоритмах работы и возможностях технологии компьютерного зрения;

 сформировано представление о технологии чат-ботов, их принципах работы, возможностях и областях применения;

 обучающиеся познакомлены с технологиями NLP и различными алгоритмами для обработки текста;

 сформированы необходимые знания для дальнейшей работы с нейронными сетями, большими данными и компьютерным зрением;

обучающиеся ознакомлены с различными моделями машинного обучения.

#### *Развивающие (метапредметные):*

 развиты навыки разработки приложений c использованием искусственного интеллекта;

 приобретены навыки работы с инструментальными средствами представления и обработки знаний, а также с прикладными интеллектуальными системами в Интернет.

сформированы навыки практического применения полученных знаний;

сформированы и развиты навыки работы с языком Python;

## *Воспитательные (личностные):*

воспитано упорство в достижении результата;

 сформированы способности к саморазвитию и самообразованию средствами информационных технологий на основе приобретённой мотивации к обучению и познанию;

 развиты основы коммуникативных отношений внутри проектных групп и в коллективе в целом;

 сформированы самостоятельность и творческий подход к решению задач с использованием средств вычислительной техники;

 сформированы мотивация и интерес к дальнейшему изучению технологии искусственного интеллекта.

## **2.5.Определение результативности реализации программы Формы аттестации**

По итогу освоения программы у обучающихся развиваются личностные качества, общекультурные и специальные знания, умения и навыки, расширяется опыт творческой деятельности. Контроль или проверка результатов обучения – обязательный компонент процесса обучения. Он включает в себя образовательную, воспитательную и развивающую функции.

Кроме знаний, умений и навыков, содержанием проверки достижений является социальное и общепсихологическое развитие обучающихся, поскольку реализация программы не только формирует знания, но и воспитывает и развивает. Содержанием контроля является мотивация к обучению и творческой деятельности, а также такие социальные качества, как чувство ответственности, моральные нормы и поведение (наблюдение, диагностические методики).

Виды контроля:

*Текущий контроль* (отслеживание активности обучающихся на занятии). Текущим контролем является диагностика, проводимая по окончании каждого занятия, усвоенных детьми умений и навыков, правильности выполнения учебного задания (справился или не справился).

*Промежуточный контроль* проводится в форме тестирования, с целью оценивания уровня освоения пройденного материала для продолжения обучения по программе.

*Итоговый контроль* (заключительная проверка знаний, умений, навыков по итогам реализации программы). Итоговая аттестация проходит в форме открытых мероприятий и защитой собственных проектов.

Критерии оценивания итоговых работ разрабатываются педагогом в зависимости от содержания программы, ее целей и задач. Критерии оценивания итоговых работ обучающихся по программе «Основы искусственного интеллекта» (базовый уровень) представлены в таблице 1:

*Таблица 1*

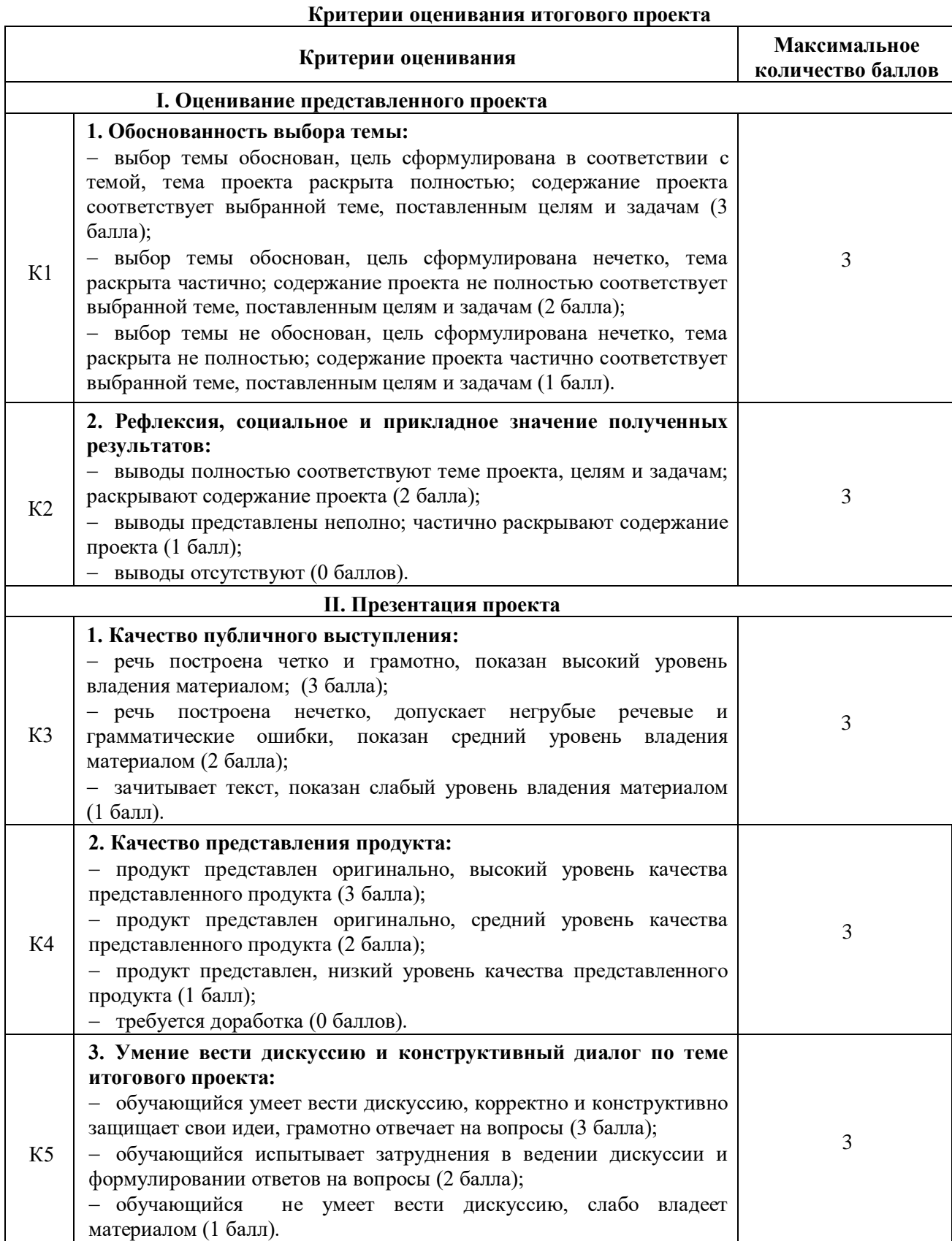

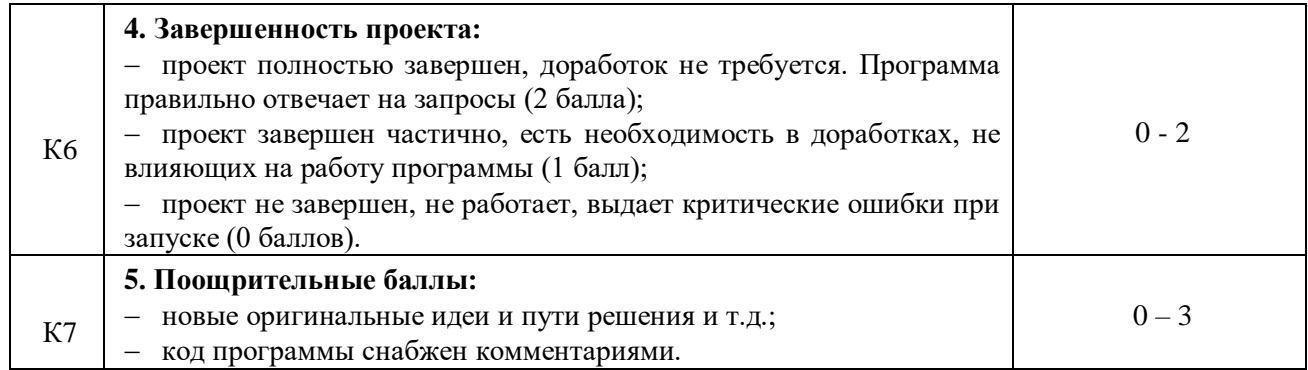

Исходя из суммы набранных баллов в ходе итоговой аттестации, определяется уровень освоения образовательной программы (Таблица 2).

*Таблица 2*

**Критерии оценивания уровня освоения программы**

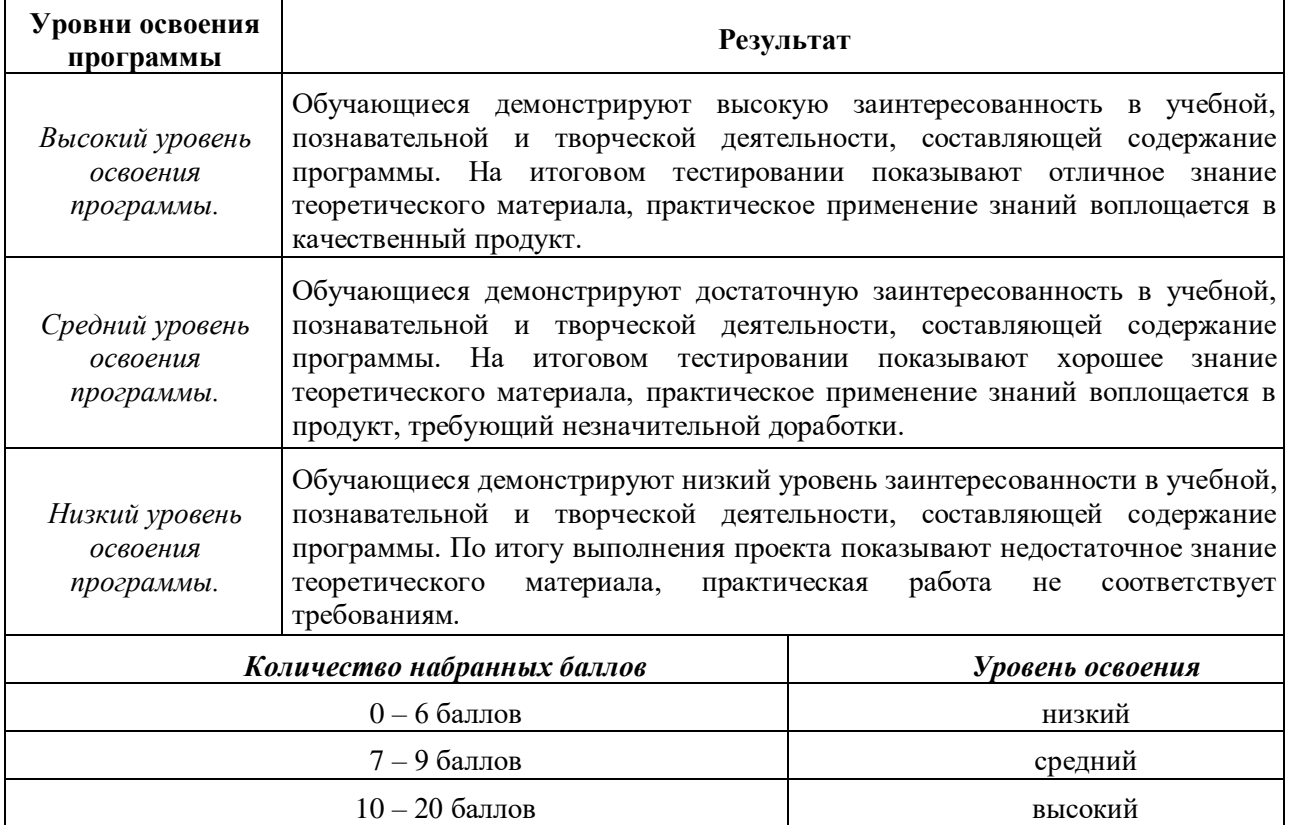

# **3. Комплекс организационно-педагогических условий реализации дополнительной общеразвивающей программы**

## **3.1.Материально-техническое обеспечение**

## *Требования к помещению:*

− помещение для занятий, отвечающее требованиям СанПин для учреждений дополнительного образования;

- − качественное освещение;
- − столы, стулья по количеству обучающихся и 1 рабочее место для педагога.

## *Общее оборудование:*

− стационарный компьютер Тип 1 – 1 шт.;

− стационарный компьютер Тип 2 – 20 шт.

## *Презентационное оборудование:*

− моноблочное интерактивное устройство SMART MX265-V2 – 1 шт.;

− доска элементная магнитно-маркерная настенная с полимерным покрытием, 150смх120см–1 шт.;

- $-$  доска-флипчарт магнитно-маркерная  $70x100cm$  BRAUBERG Стандарт 1 шт.;
- − напольная мобильная стойка для интерактивных досок DIGIS DSM-P1060CL 1 шт.

# *Периферийное оборудование:*

- − МФУ струйный EPSON L14150, цветной (С11СН96404) 1 шт.
	- *Профильное оборудование:*
- смартфон Samsung  $2 \text{ mT}$ .;

# *Информационное обеспечение:*

- Visual Studio Code.
- Pycharm community
- Google Chrome, Edge, Firefox.

# *Дополнительное оборудование:*

 $-$  источник бесперебойного питания Ippon Smart Power Pro II Euro 1600 960 Вт 1600 В – 21 шт.; − ультрафиолетовый рециркулятор Milerd DZR-4 – 1 шт.;

− роутер TP-Link Archer C6U – 1 шт.;

− сетевой адаптер Wi-Fi TP-LINK Archer T4U – 1 шт.

## **3.2.Методические материалы**

Форма обучения – очная. Возможно применение электронного обучения и дистанционных образовательных технологий. Основной тип занятий — комбинированный. Кроме того, программа курса включает групповые и индивидуальные формы работы обучающихся. Методика обучения ориентирована на индивидуальный подход и практическое применение навыков.

Формы и методы контроля:

- тестирование;
	- устный опрос;
	- самостоятельные и контрольные работы;
- участие в проектной деятельности.

По типу организации взаимодействия педагогов с обучающимися при реализации программы используются личностно-ориентированные технологии, технологии сотрудничества.

Реализация программы предполагает использование *здоровьесберегающих* технологий. Специальных медицинских противопоказаний к занятиям не существует, но при выборе данного объединения родителям и педагогу необходимо с особым вниманием отнестись к обучающимся, относящимся к группе риска по зрению, так как на занятиях значительное время они пользуются компьютером. Педагогами проводится предварительная беседа с родителями, в которой акцентируется внимание на обозначенную проблему.

*Здоровьесберегающая* деятельность реализуется:

− созданием безопасных материально-технических условий;

− включением в занятие динамических пауз, периодической смены деятельности обучающихся;

− контролем педагога за соблюдением обучающимися правил работы за персональным компьютером;

− созданием благоприятного психологического климата в учебной группе в целом.

## **Список использованной литературы и интернет-ресурсы** *Основная литература*

1. Крис Элбон, Машинное обучение с использованием Python. Сборник рецептов, БХВ-Петербург, 2018;

2. Уэс Маккинни, Python и анализ данных, ДМК Пресс, 2013;

3. С. И. Николенко, А. Кадурин, Е. В. Архангельская, Глубокое обучение. Погружение в мир нейронных сетей, Питер, 2018;

4. Стюарт Рассел, Питер Норвиг, Искусственный интеллект. Современный подход, Вильямс, 2016;

5. Джон Крон, Грант Бейлевельд, Аглаэ Бассенс, Глубокое обучение в картинках. Визуальный гид по искусственному интеллекту», Питер, 2020;

6. П.Домингос, Верховный алгоритм. Как машинное обучение изменит наш мир, МИФ, 2016;

7. Игнаси Белда. Разум, машины и математика, Де Агостини, 2014;

8. А. Потапов, Искусственный интеллект и универсальное мышление, Политехника, 2012;

9. Митио Каку, Будущее разума, Альпина нон-фикшн, 2018;

10. Стюарт Рассел, Совместимость Как контролировать искусственный интеллект, Альпина нон-фикшн, 2020.

#### *Интернет-источники*

1. Машинное обучение: просто о сложном:// URL: [https://sbercloud.ru/ru/warp/blog/machine](https://sbercloud.ru/ru/warp/blog/machine-learning-about)[learning-about;](https://sbercloud.ru/ru/warp/blog/machine-learning-about)

2. Python3 для начинающих:// [URL:https://pythonworld.ru/samouchitel-python;](https://pythonworld.ru/samouchitel-python)

3. Виртуальный ассистент: для чего нужен, что умеет и как его создать?:// [URL:https://aif.ru/boostbook/virtual-nyi-assistent.html;](https://aif.ru/boostbook/virtual-nyi-assistent.html)